# **Journal Entries For High School**

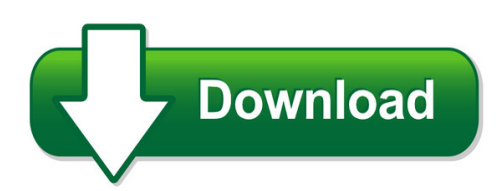

We have made it easy for you to find a PDF Ebooks without any digging. And by having access to our ebooks online or by storing it on your computer, you have convenient answers with journal entries for high school. To get started finding journal entries for high school, you are right to find our website which has a comprehensive collection of manuals listed. Our library is the biggest of these that have literally hundreds of thousands of different products represented. You will also see that there are specific sites catered to different product types or categories, brands or niches related with journal entries for high school. So depending on what exactly you are searching, you will be able to choose ebooks to suit your own need Need to access completely for **Ebook PDF journal entries for high school**?

ebook download for mobile, ebooks download novels, ebooks library, book spot, books online to read, ebook download sites without registration, ebooks download for android, ebooks for android, ebooks for ipad, ebooks for kindle, ebooks online, ebooks pdf, epub ebooks, online books download, online library novels, online public library, read books online free no download full book, read entire books online, read full length books online, read popular books online.

Document about Journal Entries For High School is available on print and digital edition. This pdf ebook is one of digital edition of Journal Entries For High School that can be search along internet in google, bing, yahoo and other mayor seach engine. This special edition completed with other document such as :

# **Using Topside Journal Entries To Conceal Fraud**

abstract for my senior project, t chose to do an investigation on topside journal entries.topside journal entries are adjusting entries made by a parent company to the books of its subsidiaries when

# **Excel Journal Entry - University Of Maine System**

mainestreet financials 11/28/2006 general ledger page 1 of 47 excel journal entry

# **The Business Benefits Of Oracle Subledger Accounting**

the business benefits of oracle subledger accounting executive overview corporations today need accounting systems that provide accurate and reliable

# **The National Sleep Foundation**

complete in morning day 1 day 2 day 3 day 4 day 5 day 6 day 7 i went to bed last night at: pm / am i got out of bed this morning at: am / pm am / pm am / pm am / pm am / pm am / pm am / pm last night i fell asleep:

# **Peoplesoft General Ledger Datasheet - Oracle**

oracle data sheet 2 figure 1. general ledger workcenter – select links to commonly-used pages to access within the work area without leaving the workcenter (tree manager, for example). additionally, general ledger provides approval framework to approve actuals and

# **Using Rubrics To Measure And Enhance Student Performance**

using rubrics to measure and . enhance student performance . sharon karkehabadi, m.ed. student learning outcomes specialist . spring 2013 faculty workshop series

# **(formerly "an Educational Journey From Self Discovery To ...**

stepping forward: a self-advocacy guide for middle and high school students (formerly "an educational journey from self discovery to advocacy")

# **The Study Of Process Improvement Toward The Cycle Time Of ...**

114 journal of international management studies \* august 2007 the study of process improvement toward the cycle time of ar activities by six sigma management

# **International Macroeconomics - Columbia University**

international macroeconomics schmitt-groh1 uribe2 woodford3 last updated: may 4, 2016 1columbia university.e-mail: stephanie.schmittgrohe@columbia.edu. 2columbia university.e-mail: martin.uribe@columbia.edu.

# **Chapter 18–auditing Investments And Cash Balances**

kiting is possible when internal control weaknesses permit one person to issue and record checks or collusion exists between the two people who are responsible for the two functions. kiting may be detected by obtaining and using a bank cutoff

# **Job Description / Description D'emploi Page 1 Of 2 Page 1 ...**

job description / description d'emploi page 1 of 2 page 1 de 2 position title / titre du poste accounts payable clerk classification / classification 31 region / rion

# **Data Analytics And Financial Compliance**

data analytics and financial compliance: how technology is changing audit and business systems july 2016 sponsored by michael p. cangemi author and business advisor

# **Maternal And Child Health Handbook In Japan - Med**

jmaj, july/august 2010 — vol. 53, no. 4 261 maternal and child health handbook in japan innovation from the perspective of the health promotion of mothers and children.

# **'big Data': Big Gaps Of Knowledge In The Field Of Internet ...**

international journal of internet science 2012, 7 (1), 1–5 issn 1662-5544 ijis.net "big data": big

gaps of knowledge in the field of internet science

### **Guidelines For Pain Management Programmes For Adults**

6 the british pain society definitions and approach to evidence the document uses the term chronic pain meaning persistent pain beyond the time that tissue healing would normally be expected taken as beyond 3 months. this is the most widely used and recognised term, although

#### **Apa Style: Handling Quotations, Citations, And References**

apa style: handling quotations, citations, and references selected by the writing center at armstrong atlantic state university, the examples in this handout are based on the 5th edition

#### **"cracking The –flair Codes Overview - Justice Admin**

understanding the codes – appropriation categories 17 the appropriations are translated in las/pbs and flair by using category codes

# **Teaching And Learning In A Community Of Thinking**

2. effective learning results from undermining.this essential claim is rooted in the socratic dialogues, in john dewey's theory of thinking, and in piaget's constructivist theory.

#### **Jan-feat.qxd 12/9/97 11:24 Am Page 92 Copyright 1998 By ...**

can be about the characters, where the book took place, or the themes in the book. 26. twenty questions. three classmates are each assigned the role

# **Image Texture Feature Extraction Using Glcm Approach**

international journal of scientific and research publications, volume 3, issue 5, may 2013 1 issn 2250-3153 www.ijsrp.org image texture feature extraction using glcm

#### **Guide To Fiscal Policies And Procedures - Compasspoint**

nonprofit fiscal policies & procedures: a template and guide developed by june 2012

# **Elizabeth Hughes Plymouth North High School**

elizabeth hughes plymouth north high school plymouth, massachusetts unit plan for of mice and men, driven by essential questions unit: of mice and men day: 1-2

#### **Table Of Contents - Northern Alberta Institute Of Technology**

rev. october 2018, ad www.nait.ca/library 1 apa style guidelines & examples (6th edition) nait library. table of contents guidelines for in-text citations & reference ...

#### **Job Description - Posner Center**

2 processes and posts journal entries for routine transactions in sun system and ensures accuracy of the general ledger maintains the fixed assets register

# **Introducing And Teaching Tomorrow, When The War Began**

stella - standards for teachers of english language and literacy in australia 2002 aate, alea, de& t(vic), and eddeptwa 1 introducing and teaching tomorrow, when ...

# **Appendix F: Harvard Style Referencing**

58 in-text citation of a book (the same format applies for a journal article) if you quote directly from an author or to cite a specific idea or piece of information from the source you need to include the page number of the quote in your in-text

# **Step By Step Trading - Stockcharts.com**

buying pullbacks in an uptrend catching reversals (false breakout with a divergence) an end-of-day trend-following system (by kerry lovvorn) trading with fundamentals and technicals (by philip wu)

# **Mild Alkaline Hydrolysis Of Hindered Esters In Non-aqueous ...**

arkivoc 2018, vii, 0-0 theodorou, v. et al. page 3 rkat usa, inc of tert-butyl benzoates has been attempted with nah in dmf or, alternatively, with koh/thf/crown ethers at high temperature.25 the tert-butyl moiety is widely used as a valuable protecting group for acids and alcohols in organic synthesis, since tert-butyl esters are remarkably stable to basic hydrolysis, but labile to acid

# **Apa Citation Style - Durham College**

apa citation style . guide to . bibliographic citation please note: this handout is based on the publication manual of the american psychological association ,

# **Problem Solving Via The Amc - Amtt.com.au**

problem solving via the amc foreward with over half a million 1992 entries, the australian mathematics competition for the westpac awards is one of the world's great mathematics competitions. there are many reasons for this.

# **Introduction Why Write Research Projects?**

steven d. krause | http://www.stevendkrause.com/tprw | spring 2007 introduction why write research projects? • writing with and for academic research: what is it?

# **Ap English Literature & Composition Syllabus**

ap english literature & composition syllabus prerequisite courses: students must successfully complete (final average of 87% or higher) challenge-level coursework in

# **Integrated Forensic Accounting Investigative Process Model ...**

international journal of scientific and research publications, volume 3, issue 12, december 2013 issn 2250-3153 www.ijsrp.org

# **5s Implementation Plan For The Shipping Department At ...**

a 5s implementation plan for the shipping department at helical products co. by eric william walker a senior project submitted in partial fulfillment of the requirements for the degree of

# **March 03 2019 Job Title Job Code Pay Grade Min Rt Annual ...**

march 03 2019 job\_title job\_code pay\_grade min\_rt\_annual mid\_rt\_annual max\_rt\_annual min\_rt\_monthly mid\_rt\_monthly max\_rt\_monthly min\_rt\_daily mid\_rt\_daily max\_rt\_daily

min\_rt\_hourly mid\_rt\_hourly max\_rt\_hourly flsa\_status eeo\_job\_group eeo\_descr job\_family sal\_admin\_plan sal\_admin\_plan\_descr job\_description

# **Hfm Administration Tips & Tricks - Hugmn**

2 •founded in 2001 •enterprise performance management consulting firm •headquartered in minneapolis, mn •regional offices in st. louis and milwaukee •over 150 performance management customers •ecapital advisors employees: –proven record and high customer satisfaction –highly experienced project team –deep finance and accounting backgrounds

# **Chapter Two Understanding And Using The Library And The ...**

the process of research writing chapter two, "understanding and using the library and the internet for research,"3 steven d. krause | http://www.stevendkrause.com ...

# **Teaching Shakespeare Youtube Can Help Students With Youtube Y**

english journal. 67. christy desmet. speare company's . complete works). but the rhetoric of brevity and its tendency toward parody and irony have long been entrenched in us schools

# **Building The Business Case - Acl Enterprise Governance ...**

building the business case for data analytics 2 2010 acl services ltd. acl and the acl logo are trademarks or registered trademarks of acl services ltd.

# **Management Level Paper F2 - Financial Management**

financial management 1 september 2013 management level paper . f2 - financial management . september 2013 . the examiner's answers . some of the answers that follow are fuller and more comprehensive than would be expected from a

# **10 - Dpsa.gov.za**

10 annexure e government pensions administration agency (gpaa) applications: please forward your application, quoting the relevant reference number, government pensions administration agency, 34 hamilton street, or private bag